[Cadence](http://newfile.ozracingcorp.com/get.php?q=Cadence Irun User Guide) Irun User Guide >[>>>CLICK](http://newfile.ozracingcorp.com/get.php?q=Cadence Irun User Guide) HERE<<<

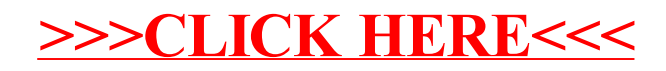